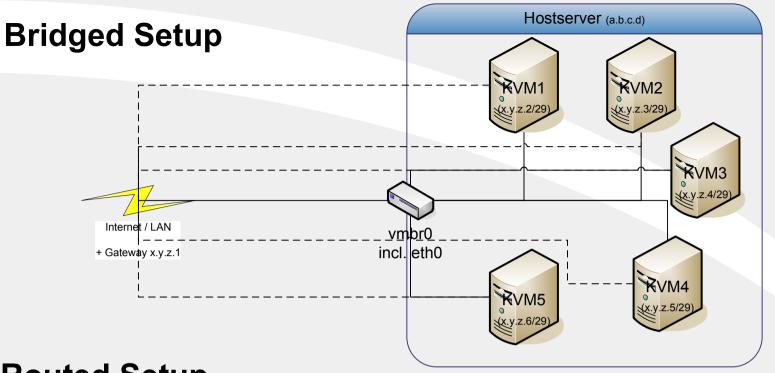

Direct access to internet/LAN via own MAC adress

Trace Route to Server would look like this:

1. Hop: Own IP

2. Hop: ISP IP 3. Hop: RZ-Backbone IP

4. Hop: RZ-Router IP

5. Hop: Server's IP

Many Server-ISPs don't allow this type of communication (at least with subnets)

## **Routed Setup**

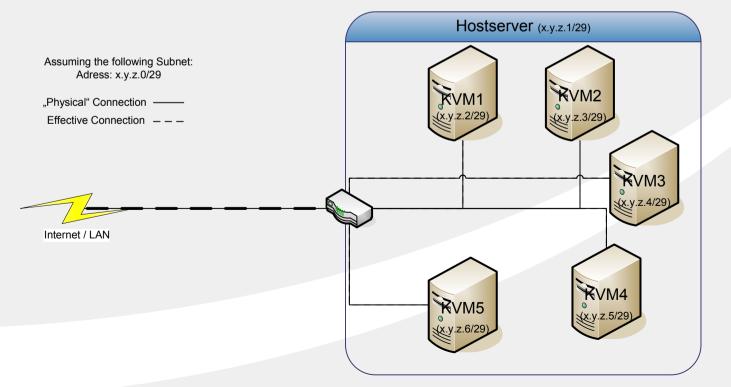

Routed access to internet/LAN via HostMAC adress

Trace Route to Server would look like this:

1. Hop: Own IP

2. Hop: ISP IP

3. Hop: RZ-Backbone IP

4. Hop: RZ-Router IP

## 6. Hop: Hostserver's IP

5. Hop: Server's IP

Most ISPs will be okay with this setup.

Advantages:

Central Firewall-Solution for all vServers possible!
 No need for internal Traffic to go over the NIC (more bandwidth for real customers)

No broadcast storms over the edge of your subnet